Spanish

#### NUNCA INVIERTA DINERO QUE NO PUEDA PERDER. Este sitio web está construido por los fans de la plataforma. No por IQ Option.

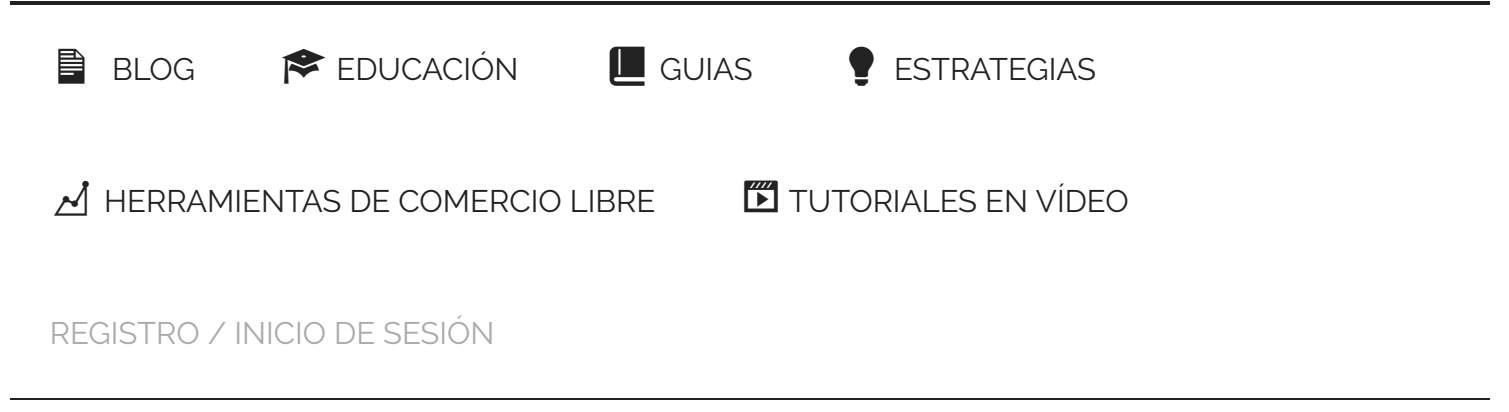

Estás aquí: [Inicio](https://iqoptionwiki.com/es/) / [Guias](https://iqoptionwiki.com/es/categor%C3%ADa/gu%C3%ADas/) / Configuraciones de plataforma IQ Option | Los secretos ocultos

# Configuraciones de plataforma IQ Option | Los secretos ocultos

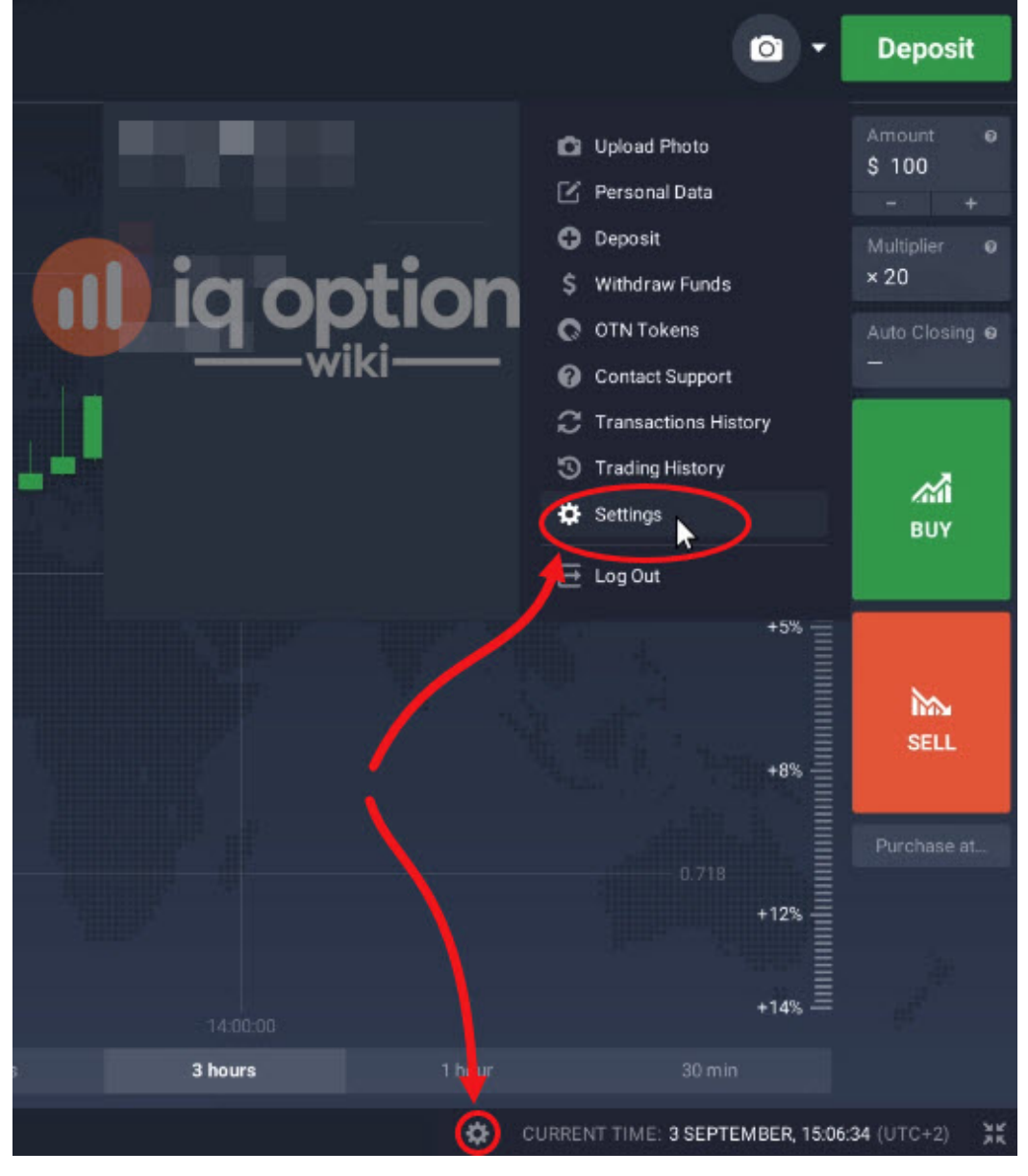

Acceder a la configuración de la Plataforma de IQ Option

#### Contenidos [mostrar] [show]

### Configuraciones de plataforma

Para personalizar la ventana de la sala de comercio en Plataforma IQ Option, haga clic en el icono de configuración en el panel inferior del gráfico o en el icono de perfil en la esquina superior derecha y seleccione la configuración. En la configuración general puedes cambiar:

- La zona horaria,  $\bullet$
- seleccionar un idioma de la interfaz,  $\bullet$
- seleccionar un esquema de color, $\bullet$

· cambiar la escala de la interfaz y especificar qué información debe mostrarse en el gráfico y cuál debe ocultarse tomando las casillas correspondientes en la configuración comercial.

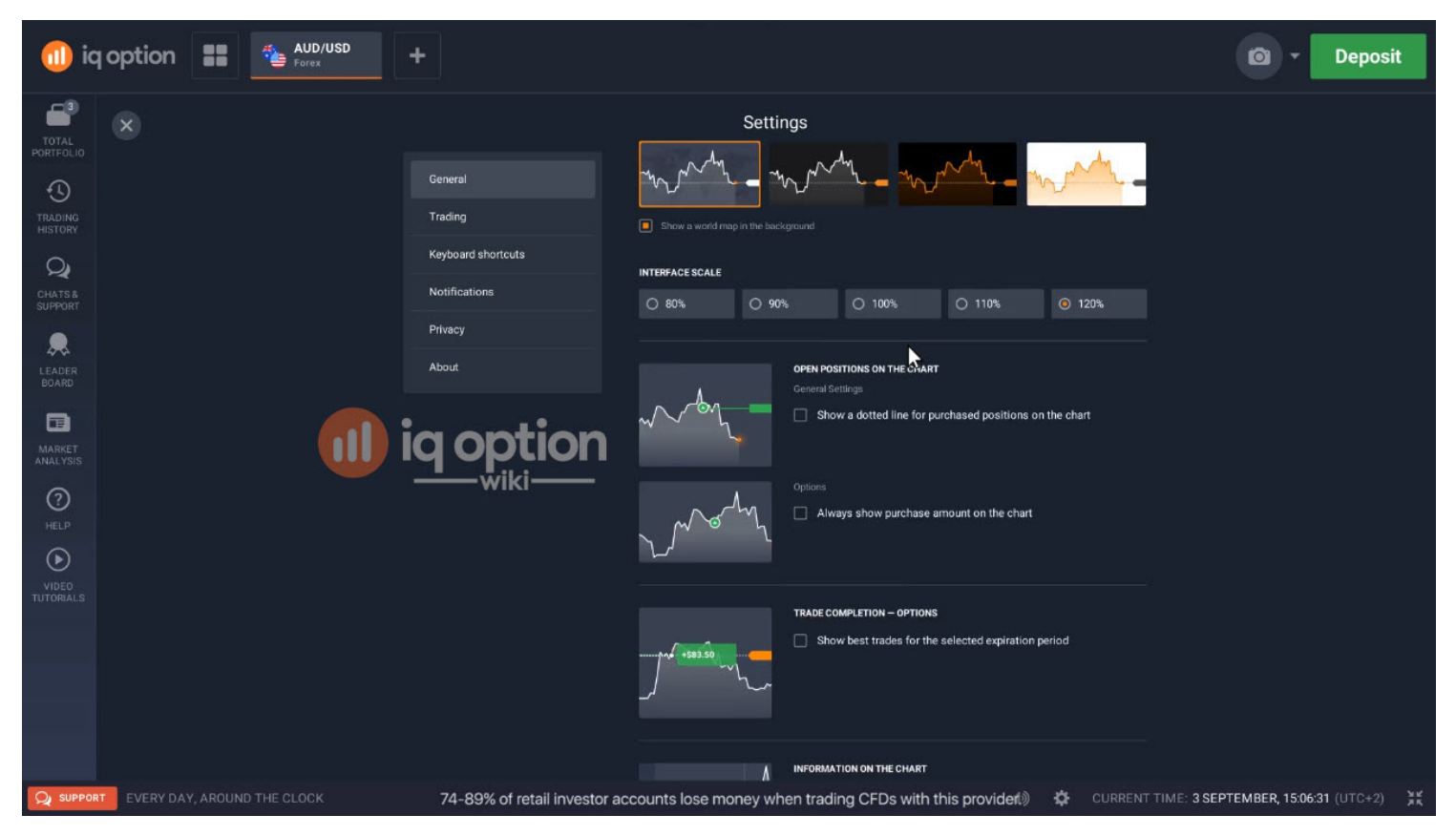

Ajustes generales en la Plataforma de IQ Option

### Configuraciones de trading en la Plataforma de IQ Option

Puedes habilitar la función de finalización de operaciones, un solo clic para abrir y cerrar posiciones y administrar otras configuraciones.

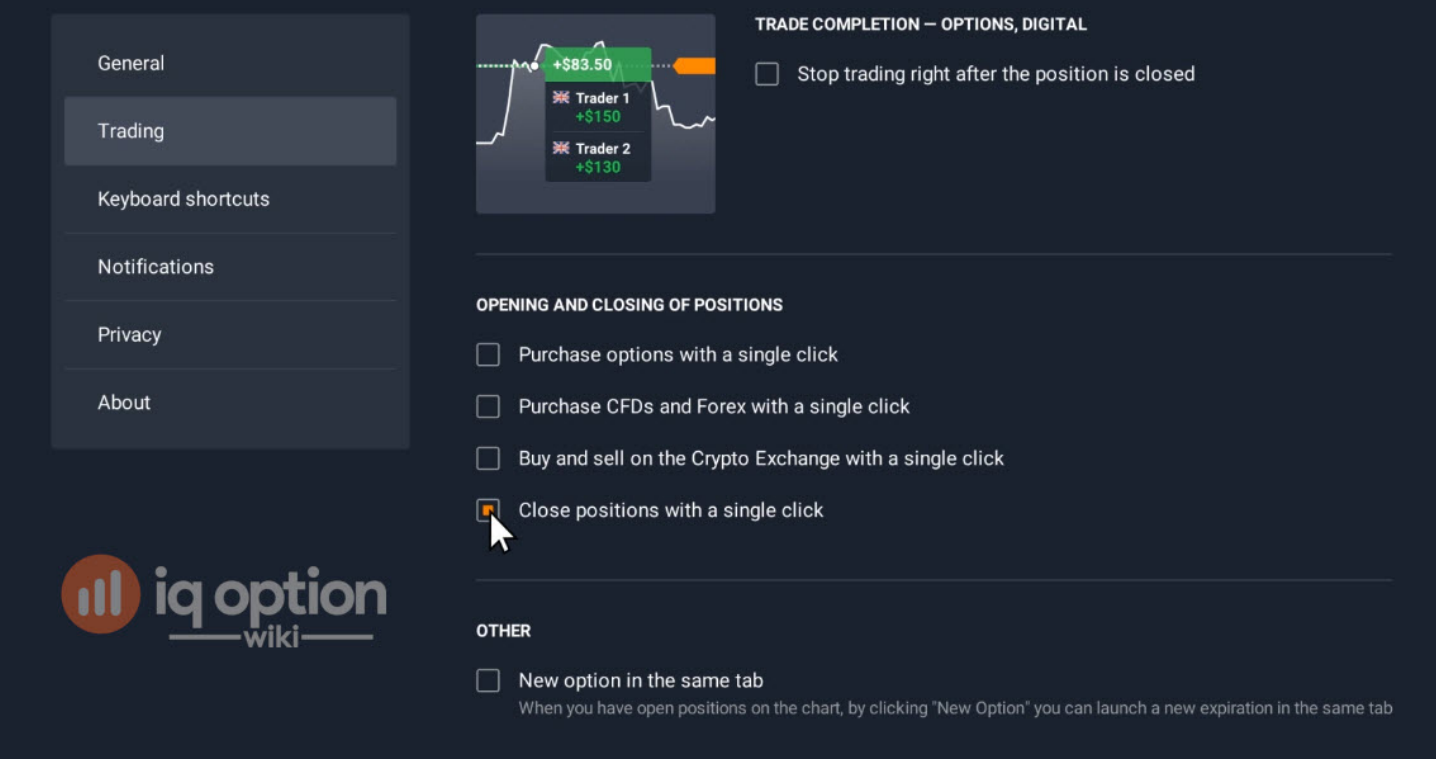

Configuraciones de trading en la Plataforma de IQ Option

### Atajos de teclado y notificaciones

[Los Atajos de teclado](https://shortcutkeys.net/why-use-shortcuts/) te ayudarán a navegar a través de la plataforma más rápido ajustando rápidamente la configuración de las ventanas o paneles en vistas de gráficos y tipos de gráficos.

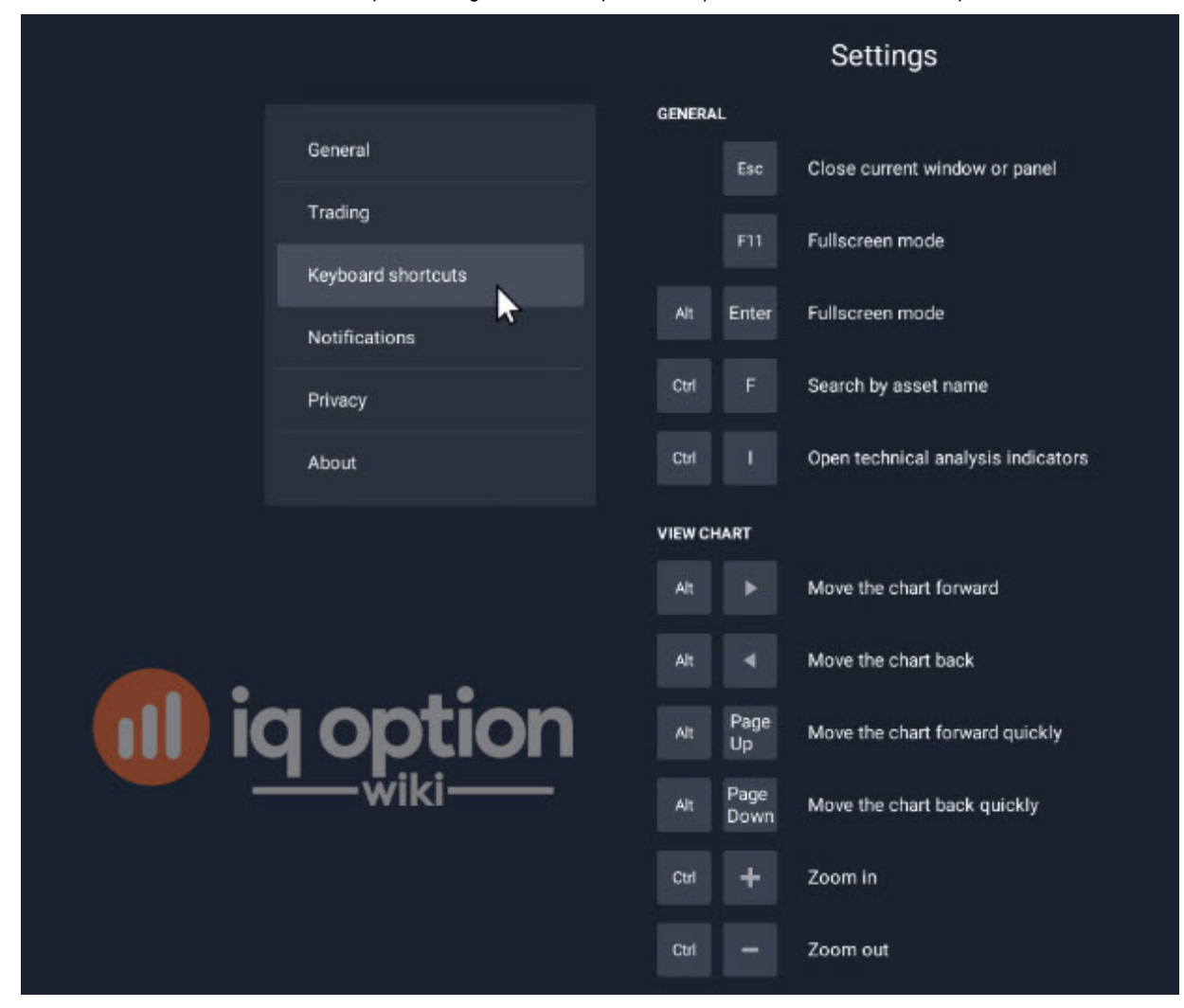

#### Atajos de teclado en IQ Option

Al hacer clic en las notificaciones, puedes personalizar las notificaciones en la plataforma, ajustar la actividad de su cuenta, configurar notificaciones relacionadas con noticias del mercado, movimientos de precios, posiciones abiertas y chats de soporte al cliente.

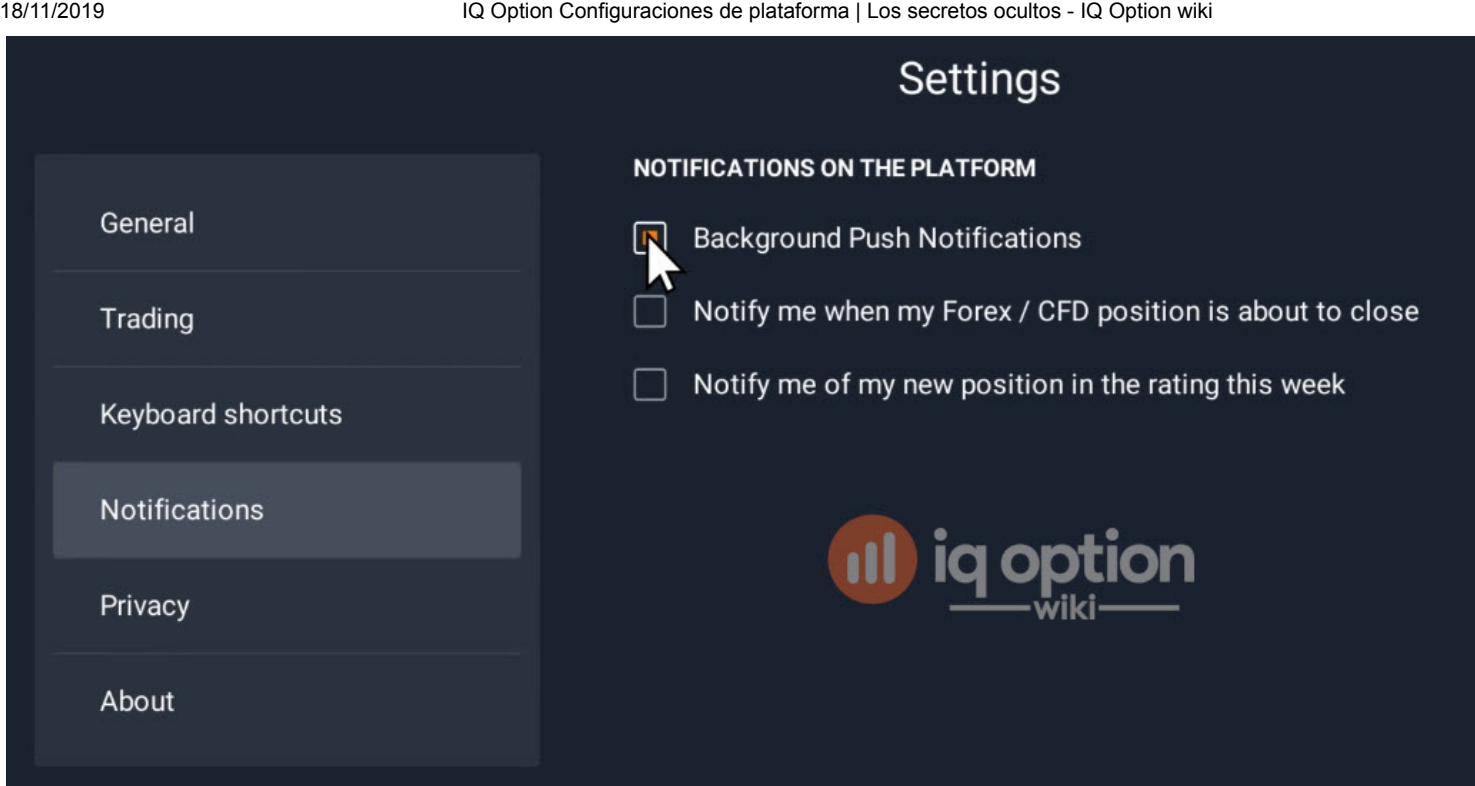

Configuraciones de notificaciones en la Plataforma de IQ Option

### Configuración de privacidad

En la configuración de privacidad, puedes administrar qué información debe mostrarse a otros usuarios y cuál debe estar oculta.

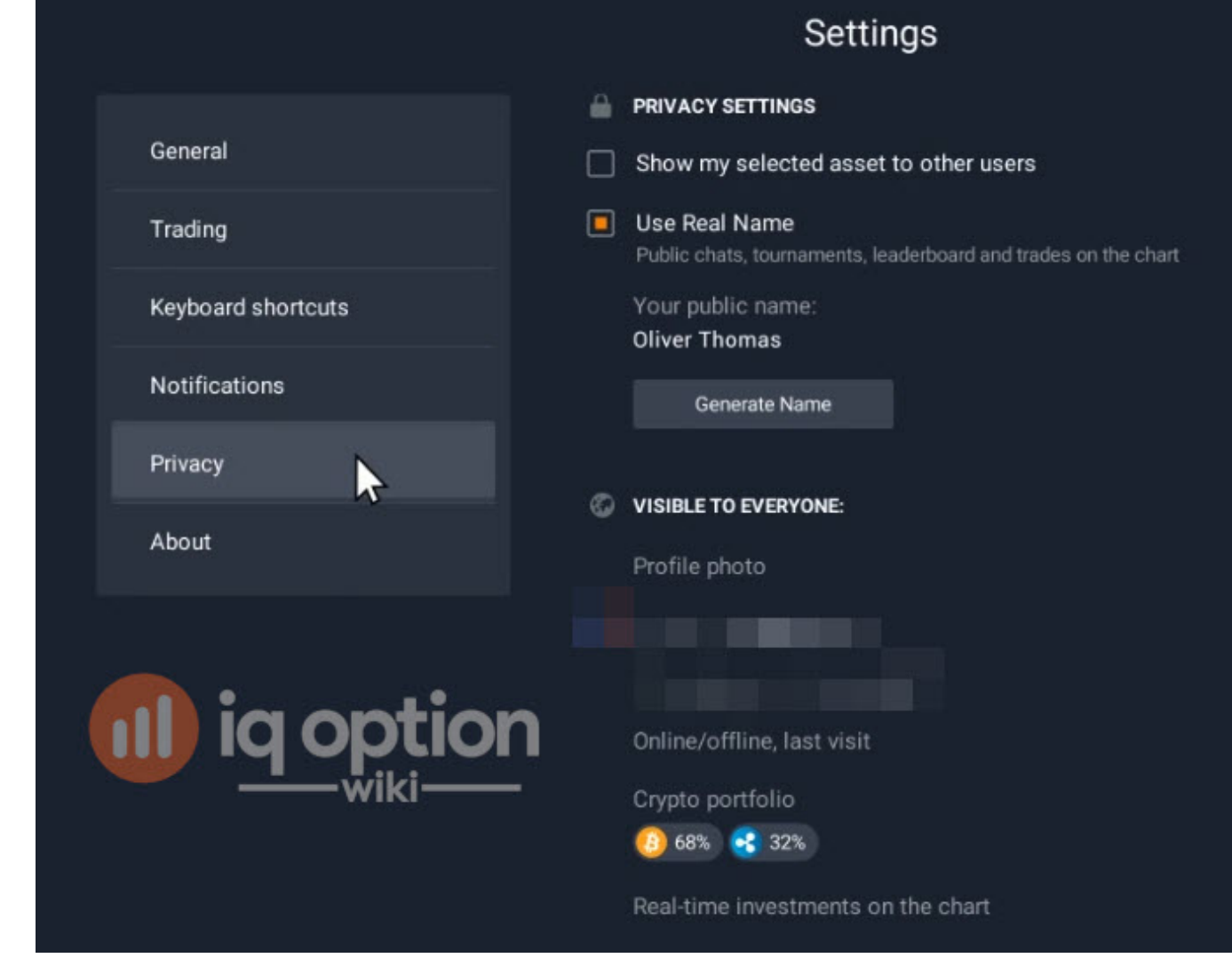

#### Configuración de privacidad

En la sección Acerca de, puedes verificar qué versión de nuestra plataforma estás utilizando actualmente.

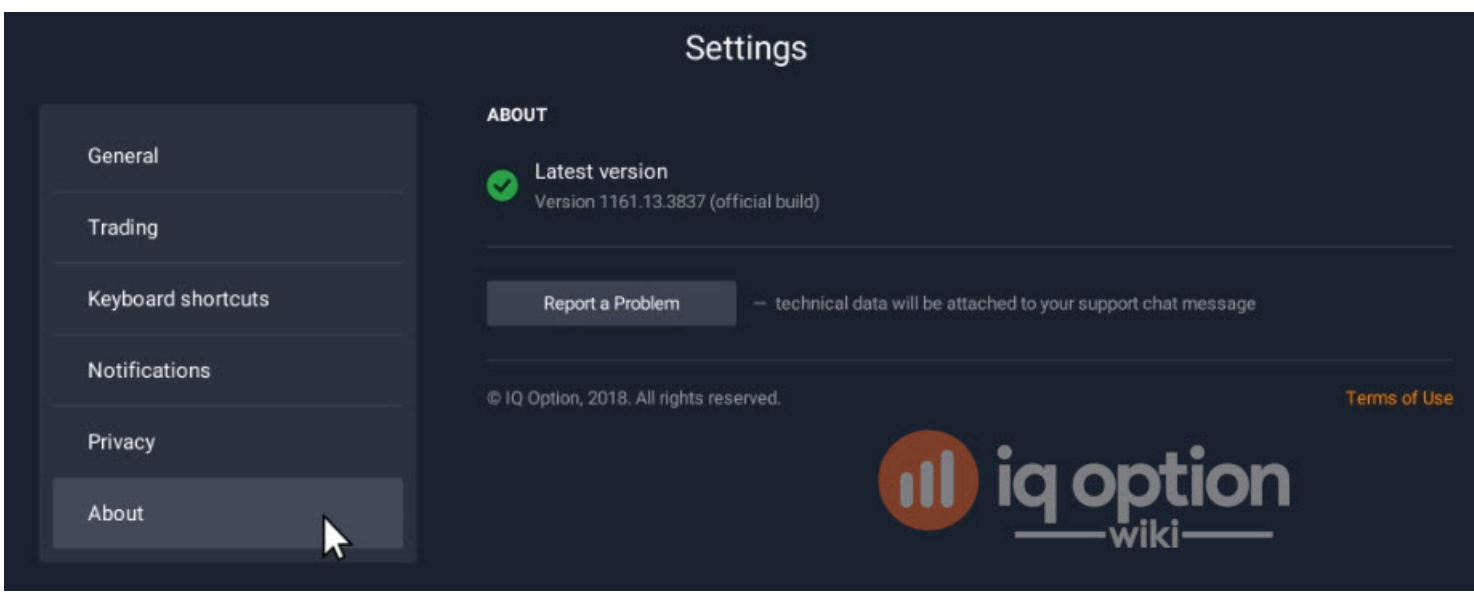

#### Acerca de la sección

Le deseamos éxito en el comercio.

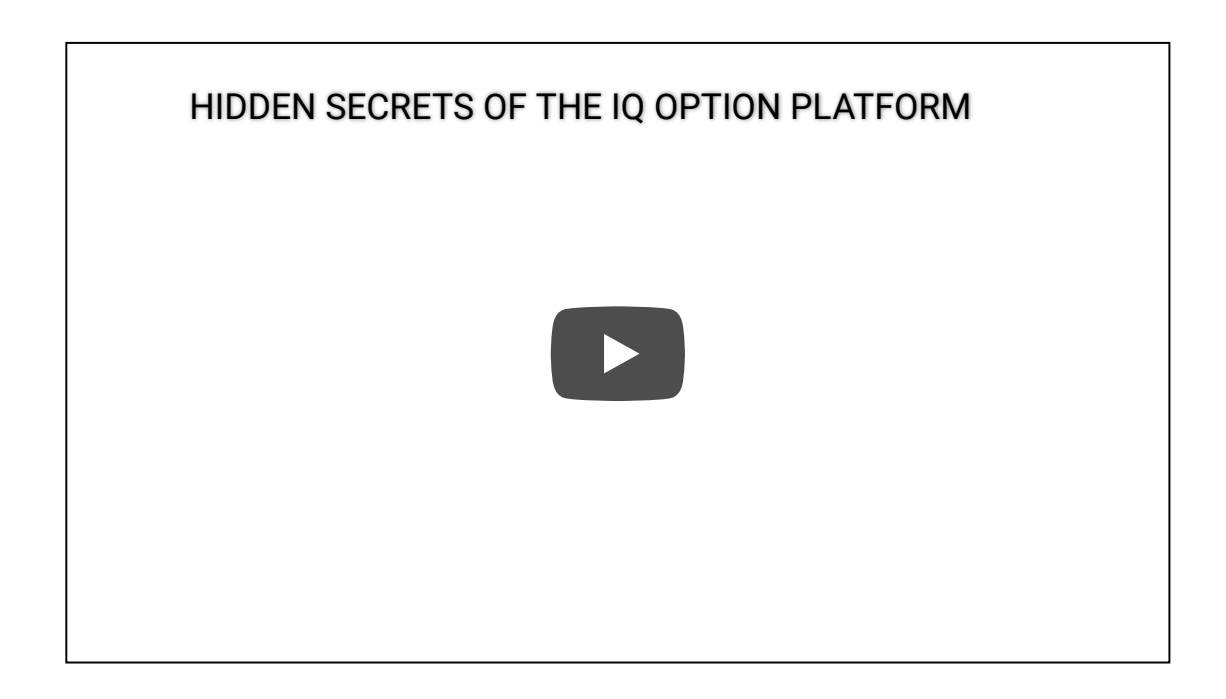

CUENTA DE DEMO GRATIS - REGISTRO DE ACCESO [INSTANTÁNEO](https://iqoption.com/lp/mobile-partner-pwa/en/?aff=118152&afftrack=WIKIcontent)

# ¿Qué tan útil fue esta publicación?

¡Haz click en una estrella para puntuarla!

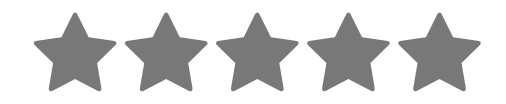

Puntuación media 4.6 / 5. Recuento de votos: 16

Descarga este artículo en PDF. (Inglés)

Ingrese su dirección de correo electrónico

DESCARGAR

QUIZÁS TAMBIÉN QUIERA LEER

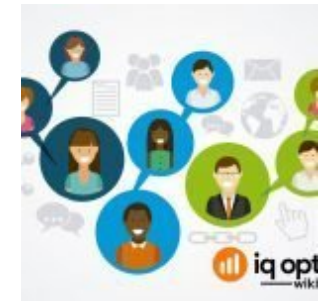

### Cómo Utilizar la Función de [Soporte](https://iqoptionwiki.com/es/soporte-iq-option/) y Chat #1 de IQ Option

IQ Option Chats y IQ Option Cuenta con cientos de miles de comerciantes. Es uno de ... **[\[Lee mas...\]](https://iqoptionwiki.com/es/soporte-iq-option/)** 

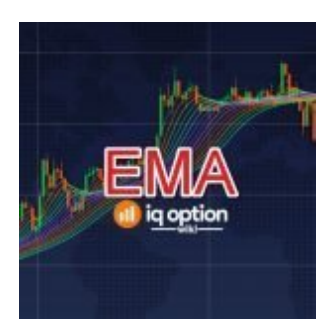

### Guía para Operar Usando el [Indicador](https://iqoptionwiki.com/es/gu%C3%ADa-de-comercio-de-ema-indicador-iq-option/) EMA en IQ Option

Guía de trading utilizando el indicador EMA en IQ Option La media móvil exponencial (EMA) es un ... **[\[Lee mas...\]](https://iqoptionwiki.com/es/gu%C3%ADa-de-comercio-de-ema-indicador-iq-option/)** 

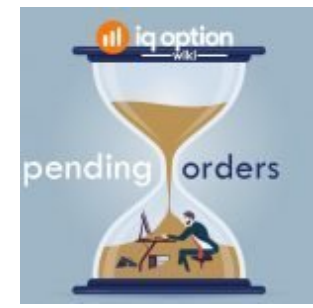

### Guía Para el Uso de Órdenes [Pendientes](https://iqoptionwiki.com/es/ordenes-pendientes-en-iq-option/) Para la Operación de Divisas en IQ Option

Un buen número de comerciantes de divisas en IQ Option No entiendo cómo usar órdenes pendientes. Esta útil ... **[\[Lee mas...\]](https://iqoptionwiki.com/es/ordenes-pendientes-en-iq-option/)** 

### Cómo [depositar](https://iqoptionwiki.com/es/como-depositar-fondos-iq-option/) fondos IQ Option

iq option

18/11/2019 IQ Option Configuraciones de plataforma | Los secretos ocultos - IQ Option wiki

Accediendo a la página de depósito en IQ Option Para llegar a la página de depósito, presione el botón de depósito en el ... **[\[Lee mas...\]](https://iqoptionwiki.com/es/como-depositar-fondos-iq-option/)** 

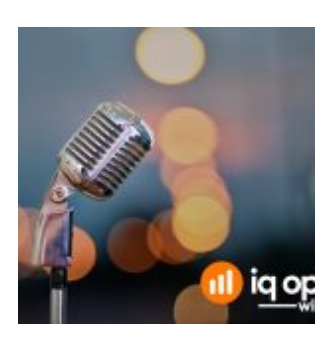

### [6 Razones](https://iqoptionwiki.com/es/porque-las-opciones-binarias-son-populares/) de Porqué las Opciones Binarias Son Populares

Los operadores financieros tienen una amplia gama de mercados para elegir. Estos incluyen forex, acciones, ... **[\[Lee mas...\]](https://iqoptionwiki.com/es/porque-las-opciones-binarias-son-populares/)** 

#### LAS PUBLICACIONES MÁS POPULARES

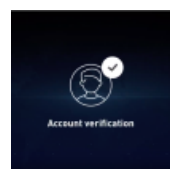

[V](https://iqoptionwiki.com/es/iq-option-verificaci%C3%B3n-de-la-cuenta/)erificación de la cuenta para verificar [completamente](https://iqoptionwiki.com/es/iq-option-verificaci%C3%B3n-de-la-cuenta/) su cuenta en IQ Option. 16 de febrero de 2019

By [Niels Hammer](https://iqoptionwiki.com/es/autor/niels/) | Cómo 1

Debe completar los siguientes pasos para verificar su identidad. Verifique su dirección de residencia. Verifica que eres el propietario ...

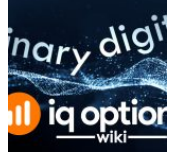

[O](https://iqoptionwiki.com/es/opciones-binarias-vs-opciones-digitales/)pciones Binarias y Opciones Digitales en IQ Option, ¿Cuáles Son las [Diferencias?](https://iqoptionwiki.com/es/opciones-binarias-vs-opciones-digitales/)

15 de abril de 2019

By [Bart Bregman](https://iqoptionwiki.com/es/autor/bart/) | Comentarios Binario options wiki Q&A IQ Option es uno de los pocos corredores en línea que ha logrado atraer a millones de ...

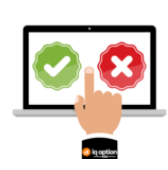

[P](https://iqoptionwiki.com/es/estrategias-correctas-de-comercio-opci%C3%B3n-iq/)or qué más del 90% de todos los [operadores](https://iqoptionwiki.com/es/estrategias-correctas-de-comercio-opci%C3%B3n-iq/) pierden su dinero en IQ Option Enero 31, 2019

By [Bart Bregman](https://iqoptionwiki.com/es/autor/bart/) | Cómo 1

más del 90% de los comerciantes pierden dinero en IQ Option Más del 90% de los comerciantes pierden dinero en IQ Option. Pero por qué...

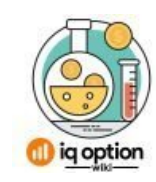

[P](https://iqoptionwiki.com/es/periodos-de-tiempo-en-iq-option/)or Qué Nunca Debería Ingresar a [Operaciones](https://iqoptionwiki.com/es/periodos-de-tiempo-en-iq-option/) de 1 Minuto en IQ Option 12 de Noviembre de 2019

By [Niels Hammer](https://iqoptionwiki.com/es/autor/niels/) | Comentarios

Una de las razones por la que muchos comerciantes eligen binary options sobre otros instrumentos financieros es su simplicidad. Solo necesitas ...

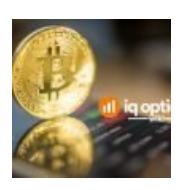

[G](https://iqoptionwiki.com/es/iq-option-bitcoin/)uía Para Hacer [Trading](https://iqoptionwiki.com/es/iq-option-bitcoin/) de Bitcoin en IQ Option 5 de julio de 2019 By [Niels Hammer](https://iqoptionwiki.com/es/autor/niels/) Bitcoin es la criptomoneda más popular en el mundo de hoy. Las criptomonedas son moneda digital. Su principal ventaja es que ...

## Deja tu comentario.

Su dirección de correo electrónico no será publicada. Los campos necesarios están marcados \*

#### Comentario

Nombre \*

Correo electrónico \*

#### Sitio Web

ENVIAR COMENTARIO

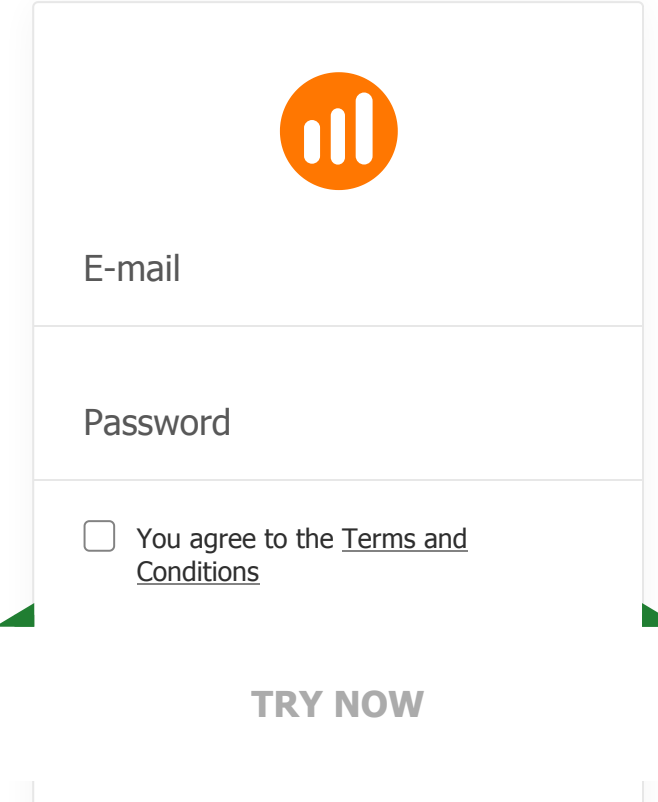

#### **GENERAL RISK WARNING**

The financial services provided by this website carry a high level of risk and can result in the loss of all your funds. You should never invest money that you cannot afford to lose

[Sitemap](https://iqbroker.com/sitemap)

[Nuestra Historia](https://iqoptionwiki.com/es/sobre-nosotros/)

[Contáctanos](https://iqoptionwiki.com/es/contactarnos/)

[Mapa del Sitio](https://iqoptionwiki.com/es/mapa-del-sitio/)

[Negación de las ganancias](https://iqoptionwiki.com/es/exenci%C3%B3n-de-responsabilidad-de-ganancias/)

[Política de Privacidad](https://iqoptionwiki.com/es/Pol%C3%ADtica-de-Privacidad/)

[Referencia fácil](https://iqoptionwiki.com/es/iq-option-sistema-de-afiliados/)

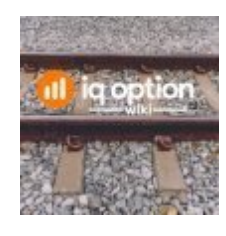

Guía para el comercio del patrón de velas ferroviarias en IQ Option Hay muchos tipos diferentes … [\[Lee mas...\]](https://iqoptionwiki.com/es/comercio-de-v%C3%ADas-f%C3%A9rreas-con-iq-option/)

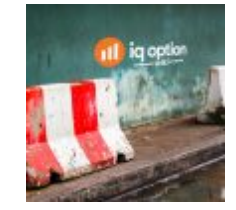

¿Qué es la estrategia de línea de rebote? El rebote de línea es un patrón gráfico que busca capturar un momento ... [\[Lee mas...\]](https://iqoptionwiki.com/es/patr%C3%B3n-de-rebote-iq-option/)

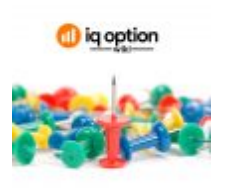

Pin bar pattern Pin bar es una vela con un cuerpo pequeño y una espiga o mecha larga dirigida hacia arriba o ... [\[Lee mas...\]](https://iqoptionwiki.com/es/pin-bar-candelabro/)

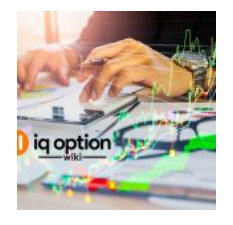

Inicio rápido Comience a operar con la selección de un activo. Todos los activos están [ordenados por ganancias ...](https://iqoptionwiki.com/es/comenzar-a-operar-iq-option/)  [Lee mas...]

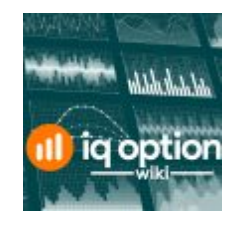

Grácos lineales El movimiento del precio se puede representar como una línea. Los gráficos lineales y de área están a su ... [\[Lee mas...\]](https://iqoptionwiki.com/es/different-chart-types-iq-option-plataforma/)

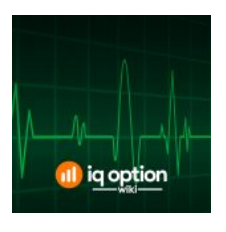

¿Cómo funciona el RSI? El indicador RSI define la fuerza de la tendencia y la probabilidad de inversión de la tendencia. Eso … [\[Lee mas...\]](https://iqoptionwiki.com/es/indicador-rsi-en-iq-option/)

Copyright © 2019 · [Revista](http://my.studiopress.com/themes/magazine/) Pro on [Génesis](https://www.studiopress.com/) Marco · [WordPress](https://wordpress.org/) · Iniciar [sesión](https://iqoptionwiki.com/es/wp-login.php)